### 17. Dictionaries

### Topics:

Basic dictionary manipulations
How they are different from lists
Dictionaries are Objects
Application: Word frequency

### A First Example

```
D = \{'I':1,'V':5,'X':10,'L':50,'C':100\}
```

This dictionary has 5 items:

```
'I':1
'V':5
'X':10
'L':50
'C':100
```

### Keys and Values

 $D = \{ i': 1, i': 1, i': 10, i': 10, i': 10, i': 100 \}$ 

An item has a key and a value.

For the item 'V':5

'V' is the key
5 is the value

## Set-Up

 $D = \{'I':1,'V':5,'X':10,'L':50,'C':100\}$ 

To set up a small dictionary in this style you do this:

- 1. Use a colon to separate a key from its value.
- 2. Separate items with a comma.
- 3. Enclose the whole thing with curly brackets.

### The Methods . keys and .values

# Deleting a Dictionary Item with del

```
>>> D = {'I':1,'V':5,'X':10,'L':50,'C':100}
>>> del D['X']
>>> D
{'I':1,'V':5,'L':50,'C':100}
```

### Some Questions

How do you check if a dictionary has a key?

How do you access items in a dictionary?

How can you add an item to a dictionary?

How is a dictionary different from a list?

Are there type-related rules about keys?

Are there type-related rules about values?

### Checking to see if a Dictionary Has a Particular Key

```
>>> D = {'I':1,'V':5,'X':10}
>>> 'I' in D
True
>>> 'II' in D
False
>>>
```

Use in to check if a dictionary has a particular key.

# Checking if D has a particular Value Using the values Method

```
>>> D = {'I':1,'V':5,'X':10}
>>> L = D.values()
>>> L
[1, 10, 5]
>>> 5 in L
True
```

### Extracting a Value

```
>>> D = {'I':1,'V': 5,'X':10}
>>> a = D['V']
>>> a
5
```

Use square bracket notation.

Use the key as you would an integer subscript.

### Adding an Item to a Dictionary

```
>>> D = {'I':1,'V':5,'X':10}
>>> D['C'] = 100
>>> D
{'I': 1, 'X': 10, 'C': 100, 'V': 5}
```

Use assignment, e.g., D['C'] = 100

This "connects" the assigned value to the key named within square brackets making the pair an item, e.g., 'C': 100

### Changing the Value of an Item

```
>>> D = {'I':1,'V':5,'X':10}
>>> D['V'] = 55
>>> D
{'I':1, 'X':10, 'V':55}

D['V'] = 55 does not produce
{'I':1, 'V':5, 'X':10, 'V':55}

Cannot have two items with the same key.
```

# Dictionaries are Different from Lists

```
>>> D = {'I':1,'V':5,'X':10,'L':50}
>>> D
{'I': 1, 'X': 10, 'L': 50, 'V': 5}
```

The items in a dictionary are not ordered as in a list.

We see here that Python "shows" a different ordering than how D was set up.

### Dictionaries are Different From Lists

Dictionary values are accessed by key not subscript.

```
>>> D = {'I': 1, 'X': 10, 'V': 5}

>>> D['X']
10

Dictionary

>>> L = [1,5,10]
>>> L[1]
5
```

### Dictionaries are Different From Lists

Dictionary values are accessed by key not subscript.

```
>>> D = {'I': 1, 'V': 5, 'X': 10}
>>> D[2]
Traceback (most recent call last):
   File "<stdin>", line 1, in <module>
KeyError: 2
```

Python is complaining because 2 is not a key in the D

### Lists and Dictionaries

Lists involve mappings from ints to values Dictionaries involve mappings from keys to values

### Lists and Dictionaries

You "add" to a list using the append method. You add an item to a dictionary using a "new" key.

>>> D['V'] = 5 >>> D['X'] = 10

### Lists and Dictionaries

### Dictionaries & Lists

Access via the Square Bracket Notation:

D['x'] L[2]

The len function can be applied to both:

```
>>> x = [10,20,30]

>>> len(x)

3

>>> D = {'a':10,'b':20,'c':30}

>>> len(D)

3
```

### Dictionaries & Lists Are Objects

```
>>> x = [10,20,30]

>>> y = x

>>> x[0]=100

>>> y

[100, 20, 30]

>>> D = {'a':10,'b':20,'c':30}

>>> E = D

>>> D['a'] = 100
```

### Dictionaries & Lists Are Objects

```
>>> x = [10,20,30]
>>> y = list(x)
>>> x[0] = 100
>>> y
[10, 20, 30]
```

It is possible to make copies.

```
>>> D = {'a':10,'b':20,'c':30}

>>> E = dict(D)

>>> D['a']=100

>>> E

{'a': 10, 'c': 30, 'b': 20}
```

### For-Loops and Dictionaries

```
D = {\'I':1,'V':5,'X':10,'L':50}
for d in D:
    print d, D[d]
```

I 1 X 10 L 50 V 5

{'a': 100, 'c': 30, 'b': 20}

>>> E

Again, dictionaries are not ordered. So extra steps would need to be taken here for things to be printed in a certain order.

### For-Loops and Dictionaries

```
D = { 'I':1,'V':5,'X':10,'L':50 }
KeysOfD = D.keys()
KeysOfD.sort()
for d in KeysOfD:
    print d, D[d]
```

I 1 L 50 V 5 X 10

### Pretty Printing a Short Dictionary

```
>>> D = {'I':1,'V':5,'X':10,'L':50}
>>> str(D)
"{'I': 1, 'X': 10, 'L': 50, 'V': 5}"
```

### Other Examples and Rules

```
D1 = { 'red':[1,0,0],'cyan':[0,1,1]}

D2 = {1:'one', 2:'two', 3:'three'}

D3 = { 'A':'B', 1:'C', 'D':2}
```

- Keys must be strings or numbers
- Values can be anything
- -Typically the items all "look alike", but that is not necessary.

### Some Common Errors

```
>>> D = {'I':1,'V':5,'X':10}
>>> D('I')

Traceback (most recent call last):
   File "<stdin>", line 1, in <module>

TypeError: 'dict' object is not callable
```

Square brackets, not parens!

### Some Common Errors

```
>>> D = {'I': 1, 'X': 10, 'V': 5}
>>> x = D['L']
Traceback (most recent call last):
   File "<stdin>", line 1, in <module>
KeyError: 'L'
```

Trying to access a nonexistent item.

Note: D['L'] = 50 is legal and adds an item to D

### A Dictionary Application

Given a text file F that encodes (for example) an English novel, create a dictionary D that specifies the frequency of each word that appears in the file.

### Word Frequency Dictionaries

The dictionary

```
D = { 'sun':34, 'moon':5, 'darcy':56}
```

would "say" that there are

- 34 occurrences of 'sun',
- 5 occurrences of 'moon', and
- 56 occurrences of 'darcy'.

### Strategy

First, read the file and create a list of strings, one string for each line in the file:

L = FileToList('PridePrej.txt')

### Strategy

Second, assume the existence of a function that can extract a list of words a string s and use it like this:

```
wList = stringToWordList(s)
```

Thus, we would get

```
['the','quick','brown','fox'] from
```

'The quick, brown fox!'

## Strategy

Third, figure out how to update the word frequency dictionary D:

### Updating a Dictionary

```
W = ['cat', mouse','dog','cat',rabbit']
```

D ---> 'cat' ---> 20

Look at each word in W and update D accordingly

### Updating a Dictionary

W = ['cat', mouse','dog','cat',rabbit']

D ---> 'cat' ---> 20 'dog' ---> 10

Before

Look at each word in W and update D accordingly

### Updating a Dictionary

```
W = ['cat', mouse','dog','cat',rabbit']
```

D ---> 'cat' ---> 21
'dog' ---> 10

After

Look at each word in W and update D accordingly

### Updating a Dictionary

W = ['cat', 'mouse','dog','cat','rabbit']

D ---> 'cat' ---> 21
'dog' ---> 10

Before

Look at each word in W and update D accordingly

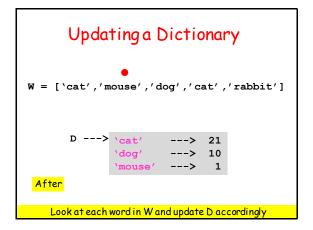

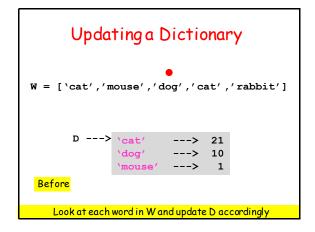

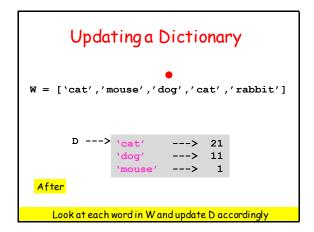

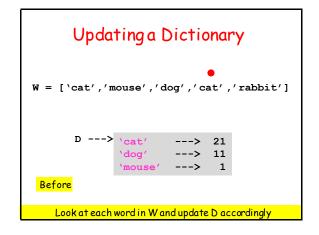

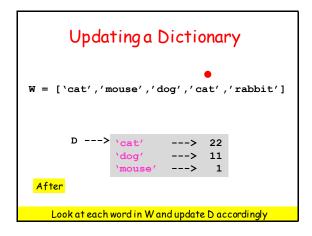

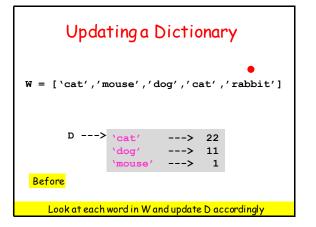

# Updating a Dictionary W = ['cat', 'mouse', 'dog', 'cat', 'rabbit'] D ---> 'cat' ---> 22 'dog' ---> 11 'mouse' ---> 1 'rabbit' ---> 1 Look at each word in W and update D accordingly

```
We Design Two Key
Functions To Do all the Work

stringToWordList(s)

Update(wList,D)
```

# def stringToWordList(s): t = '' for c in s.lower(): alfa = 'abcdefghijklmnopqrstuvwxyz' if c in alfa: t = t + c else: t = t + ' ' return t.split()

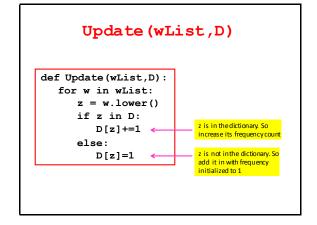

### A Sample Computation communicativeness These are all condescendingly the words in conscientiously Pride and Prejudice disappointments that occur only discontentedness once and which disinterestedness merchan tibility have 15 or more ${\tt misrepresentation}$ Letters. recommendations representations Method. Compute the complete superciliousness word frequency dictionary. Then go through it printing a key if its value is 1 and its length is 15 superintendence uncompanionable or greater. unenforceability